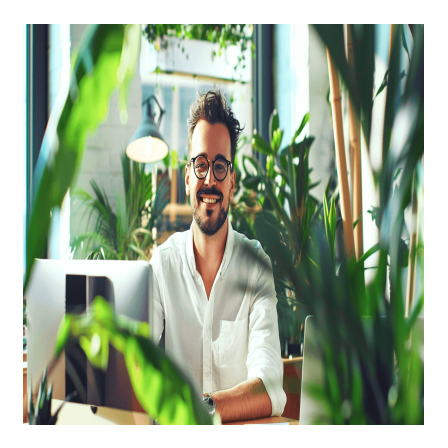

# Tableau – Fondamentaux

# **Description**

# **Formation Tableau Desktop : maîtrisez l'outil de visualisation de données**

Découvrez comment **Tableau Desktop** peut transformer vos données en insights visuels puissants et interactifs. Cette **formation Tableau** vous guide pas à pas dans la maîtrise de l'interface et des fonctionnalités essentielles pour créer des tableaux de bord percutants. Que vous travailliez avec des sources de données uniques ou multiples, vous apprendrez à exploiter les fonctions de calcul, à créer des paramètres dynamiques et à utiliser des données géographiques. Donnez du sens à vos données et devenez un expert dans l'utilisation de cet outil incontournable en **business intelligence**.

# **Contenu du cours**

- Module 1 : Explorez l'interface de Tableau Desktop
- Module 2 : Manipulez des sources de données uniques
- Module 3 : Combinez plusieurs sources de données
- Module 4 : Créez et utilisez des champs calculés
- Module 5 : Maîtrisez les calculs de tables
- Module 6 : Concevez et appliquez des paramètres
- Module 7 : Définissez des sous-ensembles personnalisés
- Module 8 : Exploitez les zones géographiques dans Tableau Desktop
- Module 9 : Partagez efficacement vos informations
- Module 10 : Analysez et visualisez les données temporelles
- Module 11 : Utilisez et optimisez vos "Dashboard"

#### **Documentation**

• Support de cours numérique inclus

# **Profils des participants**

Toute personne ayant la responsabilité d'analyser des données et de les mettre sous forme visuelle

#### **Connaissances Préalables**

Une connaissance de base des concepts de la Business Intelligence est utile, mais pas obligatoirement

#### nécessaire

## **Objectifs**

- Naviguer facilement dans l'interface de Tableau Desktop
- Travailler avec une ou plusieurs sources de données
- Mettre en place des champs calculés et des calculs de tables
- Définir des paramètres et les utiliser dans des rapports
- Définir des sous-ensembles dans les données
- Travailler avec les différents rapports géographiques et les données temporelles
- Partager et communiquer des informations
- Utiliser efficacement les différents types de "Dashboard"

### **Description**

Formation Tableau Desktop **Niveau** Fondamental **Prix de l'inscription en Présentiel (CHF)** 900 **Prix de l'inscription en Virtuel (CHF)** 850 **Durée (Nombre de Jours)** 1 **Reference** TABLEAU